# **ФЕДЕРАЛЬНОЕ БЮДЖЕТНОЕ УЧРЕЖДЕНИЕ «ГОСУДАРСТВЕННЫЙ РЕГИОНАЛЬНЫЙ ЦЕНТР СТАНДАРТИЗАЦИИ, МЕТРОЛОГИИ И ИСПЫТАНИЙ В РЯЗАНСКОЙ ОБЛАСТИ» (ФБУ «Рязанский ЦСМ»)**

## УТВЕРЖДАЮ

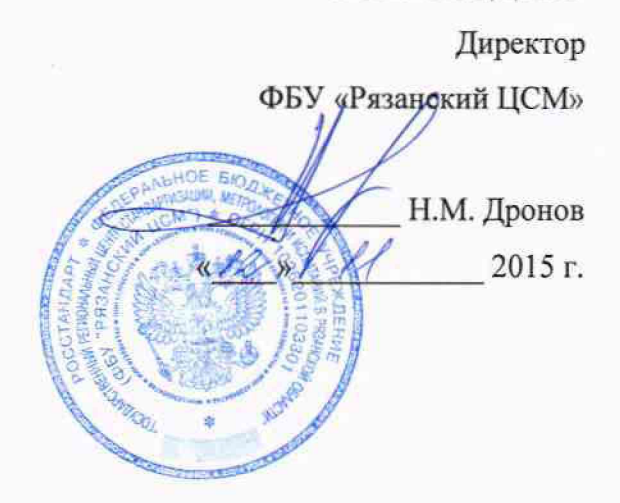

Система автоматизированная информационно-измерительная коммерческого учета электроэнергии (АИИС КУЭ) АО «Независимая энергосбытовая компания Краснодарского края» для ГТП «АО «НЭСК» - Сочи (ПС 220/110/10 кВ «Дагомыс», ПС 110/6 кВ «Верещагинская») (АИИС КУЭ АО «НЭСК» для ГТП «АО «НЭСК» - Сочи (ПС 220/110/10 кВ «Дагомыс», ПС 110/6 кВ «Верещагинская»)) Измерительные каналы.

Методика поверки

 $10.63082 - 15$ 

Рязань 2015 г.

# Содержание

 $\chi^2_{\rm max} = 30$ 

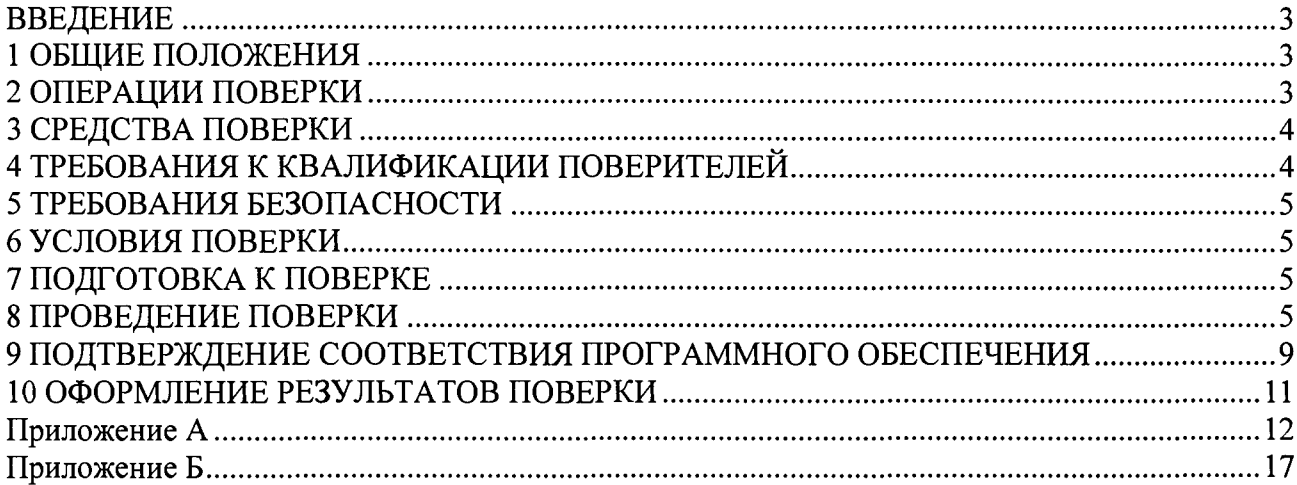

#### **ВВЕДЕНИЕ**

Настоящая методика распространяется на измерительные каналы (далее - ИК) системы автоматизированной информационно-измерительной коммерческого учета электроэнергии (АИИС КУЭ) АО «Независимая энергосбытовая компания Краснодарского края» для ГТП «АО «НЭСК» - Сочи (ПС 220/110/10 кВ «Дагомыс», ПС 110/6 кВ «Верещагинская») (АИИС КУЭ АО «НЭСК» для ГТП «АО «НЭСК» - Сочи (ПС 220/110/10 кВ «Дагомыс», ПС 110/6 кВ «Верещагинская»)), (далее – АИИС КУЭ), предназначенной для измерения активной и реактивной электроэнергии, потребленной за установленные интервалы времени отдельными технологическими объектами АО «НЭСК» (ПС 220/110/10 кВ «Дагомыс», ПС 110/6 кВ «Верещагинская»), г Сочи, сбора, хранения, обработки и передачи полученной информации.

Перечень ИК и их метрологические характеристики приведены в приложении А.

#### **1 ОБЩИЕ ПОЛОЖЕНИЯ**

Поверке подлежит каждый ИК АИИС КУЭ, реализующий косвенный метод измерений электрической энергии. ИК подвергают поверке покомпонентным (поэлементным) способом с учетом положений раздела 8 ГОСТ Р 8.596.

Первичную поверку АИИС КУЭ выполняют после проведения испытаний АИИС КУЭ с целью утверждения типа. Допускается совмещение операций первичной поверки и операций, выполняемых при испытаниях типа.

Периодическую поверку АИИС КУЭ выполняют в процессе эксплуатации АИИС КУЭ.

Периодичность поверки (межповерочный интервал) АИИС КУЭ - раз в 4 года.

Измерительные компоненты АИИС КУЭ поверяют с межповерочным интервалом, установленным при утверждении их типа. Если очередной срок поверки измерительного компонента наступает до очередного срока поверки АИИС КУЭ, поверяется только этот компонент и поверка АИИС КУЭ не проводится. После поверки измерительного компонента и восстановления ИК выполняется проверка ИК в той его части и в том объеме, который необходим для того, чтобы убедиться, что действия, связанные с поверкой измерительного компонента, не нарушили метрологических свойств ИК (схема соединения, коррекция времени и т.п.).

Внеочередную поверку АИИС КУЭ проводят после ремонта системы, замены её измерительных компонентов, аварий в энергосистеме, если эти события могли повлиять на метрологические характеристики ИК. Допускается подвергать поверке только те ИК, которые подверглись указанным выше воздействиям, при условии, что собственник АИИС КУЭ подтвердит официальным заключением, что остальные ИК этим воздействиям не подвергались. В этом случае может быть оформлено дополнение к основному свидетельству о поверке АИИС КУЭ с соответствующей отметкой в основном свидетельстве.

#### **2 ОПЕРАЦИИ ПОВЕРКИ**

При проведении поверки выполняют операции, указанные в таблице 1. Таблица 1 — Операции поверки\_\_\_\_\_\_ \_\_\_\_\_\_\_\_\_\_\_\_ \_\_\_\_\_\_\_\_\_\_\_\_\_\_\_\_

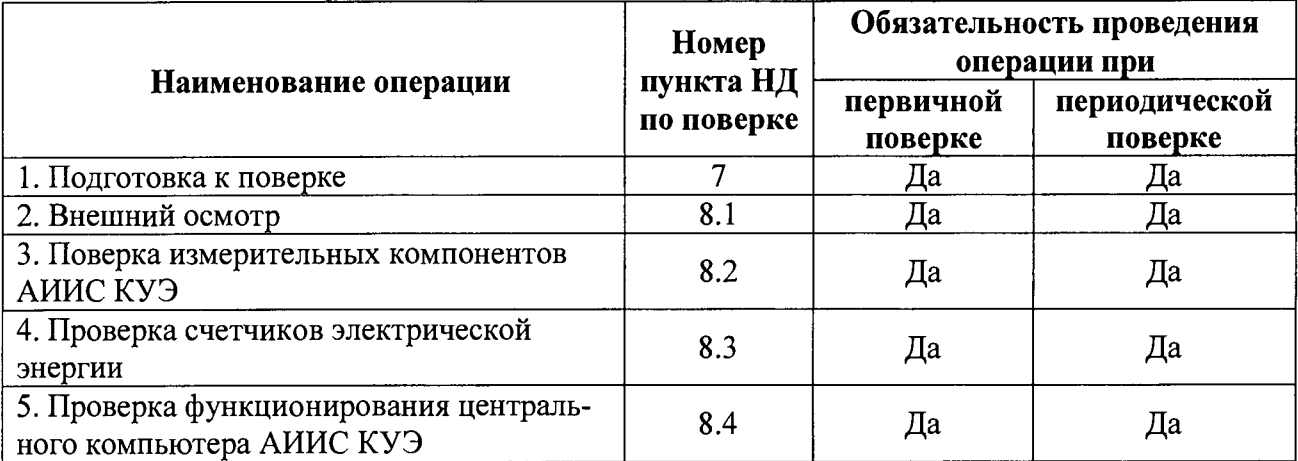

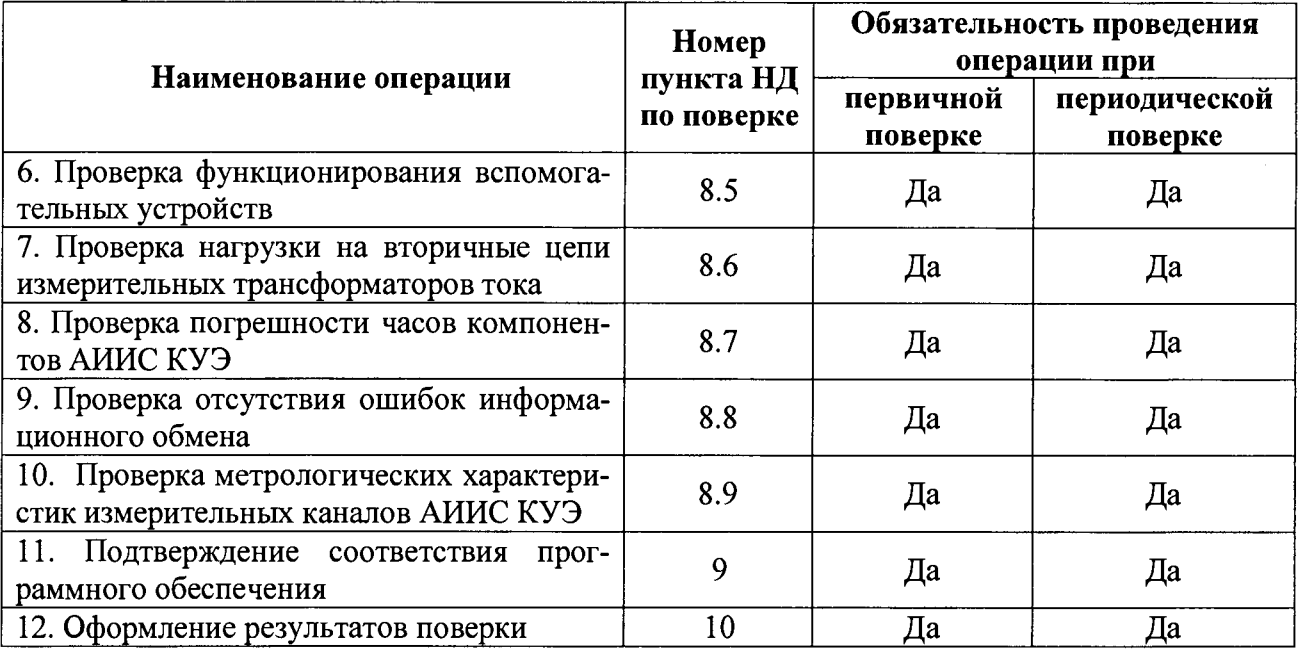

#### **Продолжение таблицы 1**

# **3 СРЕДСТВА ПОВЕРКИ**

При проведении поверки применяют средства измерений и вспомогательные устройства, в соответствии с методиками поверки, указанными в описаниях типа на измерительные компоненты АИИС КУЭ, а также приведенные в таблице 2.

Таблица 2 — Средства измерений и вспомогательные устройства

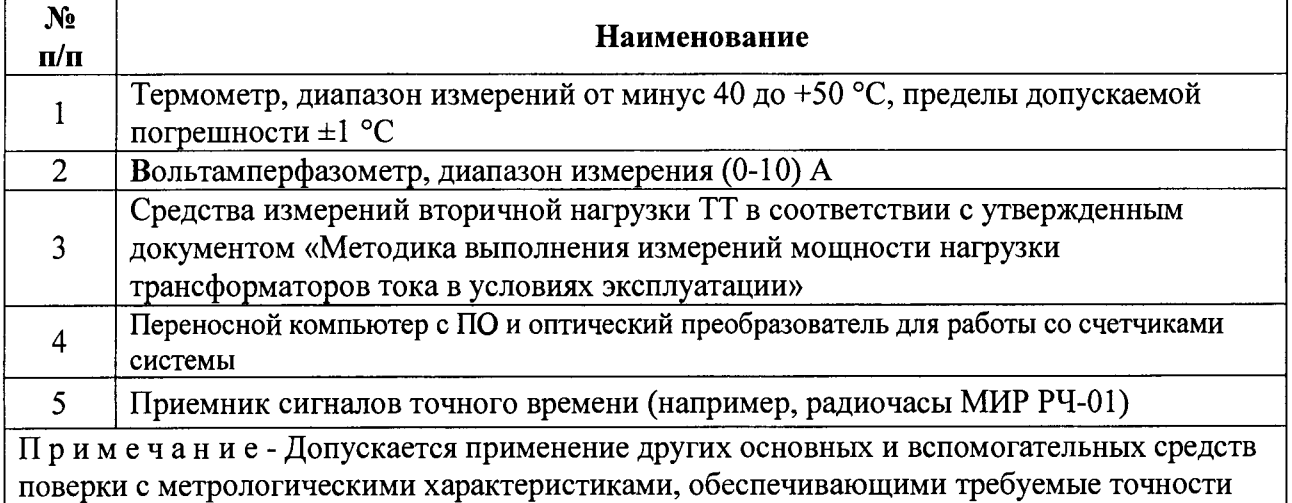

измерений.

# **4 ТРЕБОВАНИЯ К КВАЛИФИКАЦИИ ПОВЕРИТЕЛЕЙ**

<span id="page-3-0"></span>**4.1** К проведению поверки АИИС КУЭ допускают поверителей, аттестованных в соответствии с ПР 50.2.012, изучивших настоящую рекомендацию и руководство по эксплуатации на АИИС КУЭ, имеющих стаж работы по данному виду измерений не менее 1 года.

**4.2** Измерение вторичной нагрузки измерительных трансформаторов тока, входящих в состав АИИС КУЭ, осуществляется персоналом, имеющим стаж работы по данному виду измерений не менее 1 года, изучившим документ «Методика выполнения измерений мощности нагрузки трансформаторов тока в условиях эксплуатации» и прошедшим обучение по проведению измерений в соответствии с указанным документом. Измерение проводят не менее двух специалистов, один из которых должен иметь удостоверение, подтверждающее право работы на установках свыше 1000 В с группой по электробезопасности не ниже III.

#### **5 ТРЕБОВАНИЯ БЕЗОПАСНОСТИ**

**5.1** При проведении поверки должны быть соблюдены требования безопасности, установленные ГОСТ 12.2.007.0, ГОСТ 12.2.007.3, «Правилами техники безопасности при эксплуатации электроустановок потребителей», «Правилами технической эксплуатации электроустановок потребителей», «Правилами по охране труда при эксплуатации электроустановок», а также требования безопасности на средства поверки, поверяемые трансформаторы и счетчики, изложенные в их руководствах по эксплуатации.

**5.2** Эталонные средства измерений, вспомогательные средства поверки и оборудование должны соответствовать требованиям ГОСТ 12.2.003, ГОСТ 12.2.007.3, ГОСТ 12.2.007.7.

## **6 УСЛОВИЯ ПОВЕРКИ**

Условия поверки АИИС КУЭ должны соответствовать условиям ее эксплуатации, нормированным в технической документации, но не выходить за нормированные условия применения средств поверки.

## <span id="page-4-0"></span>**7 ПОДГОТОВКА К ПОВЕРКЕ**

**7.1** Для проведения поверки представляют следующую документацию:

- руководство по эксплуатации АИИС КУЭ;
- описание типа АИИС КУЭ;

- свидетельства о поверке измерительных компонентов, входящих в ИК, и свидетельство о предыдущей поверке АИИС КУЭ (при периодической и внеочередной поверке);

- паспорта-протоколы на ИК;

рабочие журналы АИИС КУЭ с данными по климатическим и иным условиям эксплуатации за межповерочный интервал (только при периодической поверке).

7.2 Перед проведением поверки выполняют следующие подготовительные работы:

- проводят технические и организационные мероприятия по обеспечению безопасности поверочных работ в соответствии с действующими правилами и руководствами по эксплуатации применяемого оборудования;

- средства поверки выдерживают в условиях и в течение времени, установленных в НТД на средства поверки;

- все средства измерений, которые подлежат заземлению, должны быть надежно заземлены, подсоединение зажимов защитного заземления к контуру заземления должно производиться ранее других соединений, а отсоединение - после всех отсоединений.

## <span id="page-4-1"></span>**8 ПРОВЕДЕНИЕ ПОВЕРКИ**

## **8.1 Внешний осмотр**

**8.1.1** Проверяют целостность корпусов и отсутствие видимых повреждений измерительных компонентов, наличие поверительных пломб и клейм.

**8.1.2** Проверяют размещение измерительных компонентов, правильность схем подключения трансформаторов тока к счетчикам электрической энергии; правильность прокладки проводных линий по проектной документации на АИИС КУЭ.

8.1.3 Проверяют соответствие типов и заводских номеров фактически использованных измерительных компонентов типам и заводским номерам, указанным в формуляре АИИС КУЭ.

**8.1.4** Проверяют отсутствие следов коррозии и нагрева в местах подключения проводных линий.

## **8.2 Поверка измерительных компонентов АИИС КУЭ**

Проверяют наличие свидетельств о поверке и срок их действия для всех измерительных компонентов: измерительных трансформаторов тока, счетчиков электрической энергии, УСВ. При обнаружении просроченных свидетельств о поверке измерительных компонентов или свидетельств, срок действия которых близок к окончанию, дальнейшие операции по поверке ИК, в который они входят, выполняют после поверки этих измерительных компонентов.

#### **8.3 Проверка счетчиков электрической энергии**

8.3.1 Проверяют наличие и сохранность пломб поверительных и энергосбытовых организаций на счетчике и испытательной коробке. Проверяют наличие документов энергосбытовых организаций, подтверждающих правильность подключения счетчика к цепям тока и напряжения, в частности, правильность чередования фаз. При отсутствии таких документов или нарушении (отсутствии) пломб проверяют правильность подключения счетчиков к цепям тока и напряжения (соответствие схем подключения - схемам, приведенным в паспорте на счетчик). Проверяют последовательность чередования фаз с помощью вольтамперфазометра. При проверке последовательности чередования фаз действуют в соответствии с указаниями, изложенными в руководстве по его эксплуатации.

8.3.2 Проверяют работу всех сегментов индикаторов, отсутствие кодов ошибок или предупреждений, прокрутку параметров в заданной последовательности.

8.3.3 Проверяют работоспособность оптического порта счетчика с помощью переносного компьютера. Преобразователь подключают к любому последовательному порту переносного компьютера. Опрашивают счетчик по установленному соединению. Опрос счетчика считается успешным, если получен отчет, содержащий данные, зарегистрированные счетчиком.

8.3.4 Проверяют соответствие индикации даты в счетчике календарной дате (число, месяц, год). Проверку осуществляют визуально или с помощью переносного компьютера через оптопорт.

#### **8.4 Проверка функционирования компьютеров АИИС КУЭ (АРМ или сервера)**

8.4.1 Проводят опрос текущих показаний всех счетчиков электроэнергии.

8.4.2 Проверяют глубину хранения измерительной информации в центральном сервере АИИС КУЭ.

8.4.3 Проверяют защиту программного обеспечения на ЭВМ АИИС КУЭ от несанкционированного доступа. Для этого запускают на выполнение программу сбора данных и в поле "пароль" вводят неправильный код. Проверку считают успешной, если при вводе неправильного пароля программа не разрешает продолжать работу.

8.4.4 Проверяют работу аппаратных ключей. Выключают компьютер и снимают аппаратную защиту (отсоединяют ключ от порта компьютера). Включают компьютер, загружают операционную систему и запускают программу. Проверку считают успешной, если получено сообщение об отсутствии «ключа защиты».

8.4.5 Проверяют правильность значений коэффициентов трансформации измерительных трансформаторов, хранящихся в памяти сервера БД.

#### **8.5 Проверка функционирования вспомогательных устройств**

8.5.1 Проверка функционирования модемов.

Проверяют функционирование модемов, используя коммуникационные возможности специальных программ. Модемы считаются исправными в составе комплекса, если были установлены коммутируемые соединения и по установленным соединениям успешно прошел опрос счетчиков.

Допускается автономная проверка модемов с использованием тестового программного обеспечения.

8.5.2 Проверка функционирования адаптеров интерфейса.

Подключают к адаптерам переносной компьютер с ПО, используя кабель RS-232. Проверка считается успешной, если удалось опросить все счетчики, подключенные к данному адаптеру.

#### **8.6 Проверка нагрузки на вторичные цепи измерительных трансформаторов тока**

Измеряют мощность нагрузки на вторичные цепи ТТ, которая должна находиться в диапазоне (0,25-1,0) S<sub>HOM</sub>.

Измерение тока и вторичной нагрузки ТТ проводят в соответствии с аттестованной в установленном порядке методикой измерений.

Примечания

1 Допускается измерения мощности нагрузки на вторичных цепях ТТ не проводить, если такие измерения проводились при составлении паспортов-протоколов на данный измерительный канал в течение истекающего межповерочного интервала АИИС КУЭ. Результаты проверки считают положительными, если паспорт-протокол подтверждает выполнение указанного выше условия лля ТТ.

2 Допускается мощность нагрузки определять расчетным путем, если известны входные (проходные) импедансы всех устройств, подключенных ко вторичным обмоткам ТТ.

#### 8.7 Проверка погрешности часов компонентов АИИС КУЭ.

8.7.1 Проверка устройств синхронизации системного времени УСВ-1.

Включают радиочасы «МИР РЧ-01», принимающие сигналы спутниковой навигационной системы Global Positioning System (GPS), и сверяют показания радиочасов с показаниями часов каждого сервера, получающего сигналы точного времени от соответствующего УСВ-1. Расхождение показаний радиочасов с часами каждого сервера не должно превышать значения. указанного в описании типа системы. Для снятия синхронизированных измерений рекомендуется использовать одновременное фотографирование экранов поверяемого и поверительного оборудования.

8.7.2 Распечатывают журнал событий счетчика и сервера, выделив события, соответствующие сличению часов счетчика и сервера. Расхождение времени часов: счетчик - сервер в момент, предшествующий корректировке, не должно превышать предела допускаемого расхождения, указанного в описании типа АИИС КУЭ.

#### 8.8 Проверка отсутствия ошибок информационного обмена

Операция проверки отсутствия ошибок информационного обмена предусматривает экспериментальное подтверждение идентичности числовой измерительной информации в счетчиках электрической энергии (исходная информация), и памяти центрального сервера.

В момент проверки все технические средства, входящие в проверяемый ИК, должны быть включены.

8.8.1 На центральном компьютере (сервере) АИИС КУЭ распечатывают значения активной и реактивной электрической энергии, зарегистрированные с 30-ти минутным интервалом за полные предшествующие дню проверки сутки по всем ИК. Проверяют наличие данных, соответствующих каждому 30-ти минутному интервалу времени. Пропуск данных не допускается за исключением случаев, когда этот пропуск был обусловлен отключением ИК или устраненным отказом какого-либо компонента АИИС КУЭ.

8.8.2 Распечатывают журнал событий счетчика и сервера и отмечают моменты нарушения связи между измерительными компонентами АИИС КУЭ. Проверяют сохранность измерительной информации в памяти сервера на тех интервалах времени, в течение которого была нарушена связь.

8.8.3 Распечатывают на центральном компьютере (сервере) профиль нагрузки за полные сутки, предшествующие дню поверки. Используя переносной компьютер, считывают через оптопорт профиль нагрузки за те же сутки, хранящийся в памяти счетчика. Различие значений активной (реактивной) мощности, хранящейся в памяти счетчика (с учетом коэффициентов трансформации измерительных трансформаторов) и базе данных центрального сервера не должно превышать двух единиц младшего разряда учтенного значения.

8.8.4 Рекомендуется вместе с проверкой по п. 8.8.3 сличать показания счетчика по активной и реактивной электрической энергии строго в конце получаса (часа) и сравнивать с данными, зарегистрированными в центральном компьютере (сервере) АИИС КУЭ для того же момента времени. Для этого визуально или с помощью переносного компьютера через оптопорт считывают показания счетчика по активной и реактивной электрической энергии и сравнивают эти данные (с учетом коэффициентов трансформации измерительных трансформаторов), с показаниями зарегистрированными в центральном компьютере (сервере) АИИС КУЭ. Расхождение не должно превышать две единицы младшего разряда.

# 8.9 Проверка метрологических характеристик измерительных каналов АИИС КУЭ.

8.9.1 Расчетными методами проверяют правильность значений характеристик погрешности измерительных каналов АИИС КУЭ, указанных в проекте описания типа АИИС КУЭ для государственного реестра средств измерений.

8.9.2 Границы интервала основной погрешности измерительного канала (ИК) электро-

энергии рассчитывают для вероятности Р=0,95 для нормальных условий.

8.9.3 Границы интервала основной относительной погрешности ИК активной электроэнергии вычисляют по формуле (1):

$$
\delta_{HK0A} = \pm 1, 1\sqrt{\delta_{TT}^2 + \delta_{\theta A}^2 + \delta_{oc}^2}
$$
 (1)

- где  $\delta$ <sub>ик0</sub> границы интервала основной относительной погрешности ИК активной электроэнергии в % для вероятности 0,95;
	- $\delta_{rr}$  предел допускаемой относительной погрешности по амплитуде трансформатора тока  $(TT)$  в %;
	- $\delta_{a}$  границы интервала относительной погрешности измерения активной электроэнергии обусловленной угловыми погрешностями измерительных трансформаторов в %;
	- $\delta_{\rm oc}$  предел допускаемой основной относительной погрешности счетчика электроэнергии в  $\%$ .

Границы интервала суммарной абсолютной угловой погрешности  $\theta$  в минутах и границы интервала относительной погрешности  $\delta_{a}$  в % определяются по формулам:

$$
\theta = \theta, \tag{2}
$$

$$
\delta_{\theta A} = 0.029 \cdot \theta \cdot \text{tg}\,\varphi \tag{3}
$$

где  $\theta$ <sub>I</sub> - пределы допускаемых угловых погрешностей ТТ в минутах;

 $\varphi$ - угол сдвига между векторами первичных тока и напряжения в градусах.

8.9.4 Границы интервала погрешности ИК в рабочих условиях эксплуатации рассчитывают для вероятности 0,95. В качестве рабочих условий используют данные, указанные в МИ 2999, либо предусмотренные технической документацией на систему.

8.9.5 Границы интервала относительной погрешности ИК активной электроэнергии в рабочих условиях вычисляют по формуле (4):

$$
\delta_{HK_{P}A} = \pm 1, 1 \cdot \sqrt{\delta_{TT}^{2} + \delta_{\theta A}^{2} + \delta_{OC}^{2} + \sum_{i=1}^{m} \delta_{\theta on_{i}}^{2}}
$$
(4)

где  $\delta_{\mu_{K_{\mathbf{P}},A}}$  – границы интервала относительной погрешности ИК активной электроэнергии в % для вероятности 0,95;

 $\delta_{\tau\tau}$ ,  $\delta_{\theta A}$ ,  $\delta_{OC}$  – те же величины, что и в формуле 1;

 $\delta_{\phi_{on_i}}$  – предел относительной допускаемой дополнительной погрешности счетчика электроэнергии в рабочих условиях от i - ой влияющей величины;

m – общее число влияющих величин.

8.9.6 Границы интервала основной относительной погрешности ИК реактивной электроэнергии вычисляют по формуле (5):

$$
\delta_{HK_0P} = \pm 1, 1 \cdot \sqrt{\delta_{TT}^2 + \delta_{\theta P}^2 + \delta_{OC}^2}
$$
 (5)

где  $\delta$ <sub>ик<sub>о</sub>  $\mu$  – границы интервала основной относительной погрешности ИК реактивной электро-</sub> энергии в % для вероятности 0,95;

 $\delta_{\theta P}$  – границы интервала относительной погрешности измерения реактивной электроэнергии, обусловленной угловыми погрешностями измерительных трансформаторов в %;

$$
\delta_{\theta P} = 0.029 \cdot \theta \cdot ctg\theta \tag{6}
$$

Остальные величины в формулах (5) и (6) те же, что в формулах (1) и (3).

8.9.7 Границы интервала относительной погрешности ИК реактивной электроэнергии в рабочих условиях вычисляют по формуле (7)

$$
\delta_{HK_{\mathsf{P}}P} = \pm 1, 1 \cdot \sqrt{\delta_{TT}^2 + \delta_{\theta\mathsf{P}}^2 + \delta_{OC}^2 + \sum_{i=1}^m \delta_{\text{dom}_i}^2} \tag{7}
$$

где все величины те же, что в формулах (1), (3), (4) и (6).

Примечание - Формулы (1), (4), (5) и (7) даны для случая, когда отклонение внешних влияющих величин от нормальных значений вызывает дополнительные погрешности только у счетчика электроэнергии, а составляющими погрешности измерения электроэнергии, обусловленными погрешностью задания интервала времени интегрирования электрической мошности, погрешностью передачи информации по ГОСТ 4.199, погрешностью обработки данных. можно пренебречь.

# 9 ПОДТВЕРЖДЕНИЕ СООТВЕТСТВИЯ ПРОГРАММНОГО ОБЕСПЕЧЕНИЯ

<span id="page-8-0"></span>9.1 Проводится проверка соответствия заявленных идентификационных данных программного обеспечения указанных в описании типа:

- наименование программного обеспечения:

- идентификационное наименование программного обеспечения:

- номер версии (идентификационный номер) программного обеспечения:

- цифровой идентификатор программного обеспечения (контрольная сумма исполняемого кода);

- алгоритм вычисления цифрового идентификатора программного обеспечения.

9.2 Проверка выполняется в соответствии с Р 50.2.077-2014 «ГСИ. Испытания средств измерений в целях утверждения типа. Проверка защиты программного обеспечения» и ГОСТ Р 8.654-2015 «ГСИ. Требования к программному обеспечению средств измерений. Основные положения».

9.2.1 Проверка документации в части программного обеспечения.

На испытания представляется документация на программное обеспечение: Руководство пользователя. Представленная техническая документация должна соответствовать ГОСТ Р 8.654-2015 «ГСИ. Требования к программному обеспечению средств измерений. Основные положения».

9.2.2 Проверка идентификации программного обеспечения АИИС КУЭ

Убедиться, что идентификационное наименование и номер версии программного обеспечения соответствует заявленным (наименование ПО и его версия определяются после загрузки ПО в разделе «справка»).

Результат испытаний считать положительным, если Идентификационное наименование и номер версии программного обеспечения соответствует заявленному.

9.2.3 Проверка цифрового идентификатора программного обеспечения

На выделенных модулях ПО проверить Цифровые идентификаторы (например, с помощью программы Unreal Commander или FSUMM). Алгоритм вычисления цифрового идентификатора - MD5. Контрольные суммы исполняемого кода предоставляются Заказчиком на каждый выделяемый модуль ПО.

Проверка Цифрового идентификатора программного обеспечения происходит на ИВК (сервере), где установлено ПО «Пирамида 2000». Запустить менеджер файлов, позволяющий производить хэширование файлов или специализированное ПО, предоставляемое разработчиком. В менеджере файлов, необходимо открыть каталог и выделить файлы, указанные в проекте описания типа на АИИС КУЭ. Далее запустив соответствующую программу просчитать хэш. Получившиеся файлы в количестве, соответствующем выделенным файлам, содержат код MD5 в текстовом формате. Наименование файла MD5 строго соответствует наименованию файла, для которого проводилось хэширование.

Сведения об идентификационных данных (признаках) ПО СИ и методах его идентификации вносят в протокол испытаний в виде, представленном в таблице 3.

Таблица 3 – Форма для внесения сведений об идентификационных данных ПО

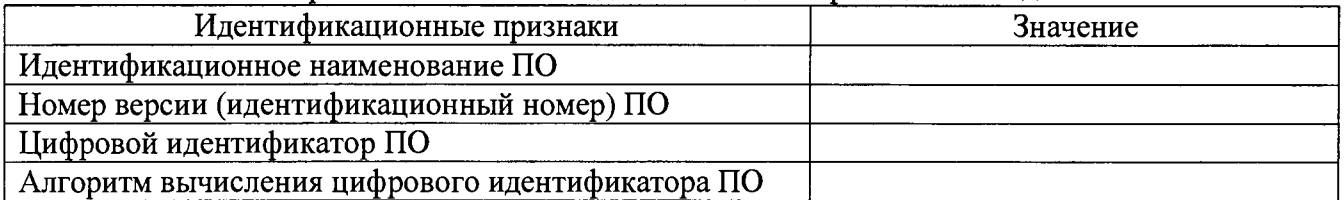

Метрологические характеристики ИК АИИС КУЭ, указанные в таблице А.1 нормированы с учетом ПО.

9.2.4 Проверка уровня защиты программного обеспечения от непреднамеренных и преднамеренных изменений.

9.2.4.1 Проверку уровня защиты ПО СИ от непреднамеренных и преднамеренных изменений (уровни низкий, средний, высокий) проводят на основании результатов исследований ПО СИ, выполненных по пп. 9.2.2-9.2.3, при этом учитывают необходимость применения специальных средств защиты метрологически значимой части ПО СИ и измеренных данных от преднамеренных изменений (см. таблицу 4).

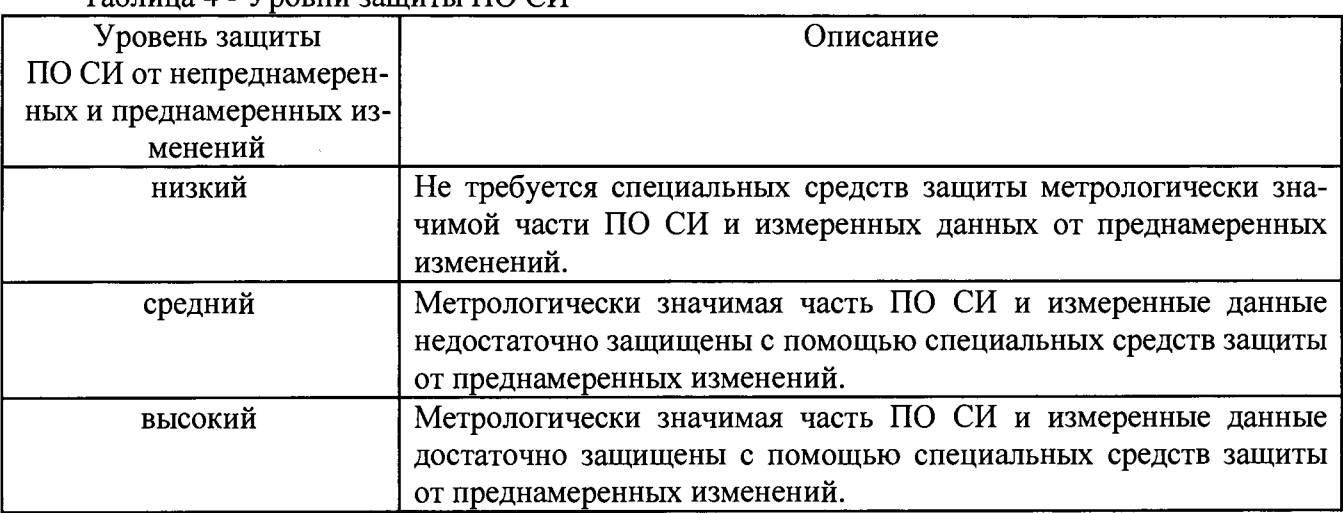

Таблица 4 - Уровни зашиты ПО СИ

9.2.4.2 Проверка защиты метрологически значимой части ПО СИ и измеренных данных от случайных или непреднамеренных изменений.

- на основе анализа документации определяется наличие (отсутствие) средств защиты метрологически значимой части ПО СИ и измеренных данных от изменения или удаления в случае возникновения непредсказуемых физических воздействий (например, наличие энергонезависимой памяти для хранения измеренных данных);

- на основе функциональных проверок, имитирующих непредсказуемые физические воздействия, убеждаются в действии средств защиты метрологически значимой части ПО СИ и измеренных данных от изменения или удаления в случае возникновения непредсказуемых физических воздействий;

- на основе анализа документации и проведения функциональных проверок, имитирующих различного рода ошибки или иные изменения случайного или непреднамеренного характера, проверяется их обнаружение и фиксация в журнале(ах) событий.

9.2.4.3 Проверка защиты метрологически значимой части ПО СИ и измеренных данных от преднамеренных изменений.

- проверка наличия специальных средств защиты метрологически значимой части ПО СИ и измеренных данных от преднамеренных изменений;

- проверка фиксации в журнале событий действий, связанных с обновлением (загрузкой) метрологически значимой части ПО СИ, изменением или удалением измеренных данных в памяти СИ, изменением параметров ПО СИ, участвующих в вычислениях и влияющих на результат измерений;

- проведение функциональных проверок, имитирующих наступление событий, подлежащих обнаружению и фиксации в журнале событий ПО СИ;

- проверка невозможности искажения либо несанкционированного удаления данных журнала событий без нарушения защиты иных средств защиты метрологически значимой части ПО СИ и измеренных данных от преднамеренных изменений;

- проверка соответствия полномочий пользователей, имеющих различные права доступа к функциям метрологически значимой части ПО СИ и измеренным данным;

- проверка наличия в конструкции СИ обеспечения защиты запоминающего устройства от несанкционированной замены.

**9.2.4.4** Сведения о защите метрологически значимой части ПО СИ и измеренных данных от случайных или непреднамеренных изменений, о защите метрологические значимой части ПО СИ и измеренных данных от преднамеренных изменений, и об уровне защиты ПО СИ от непреднамеренных и преднамеренных изменений вносят в протокол испытаний.

На ИВК распечатывают данные по любому измерительному каналу за предыдущие сутки, выключают ИВК. Через 5 мин включают ИВК, распечатывают данные по этому же каналу за предыдущие сутки и сравнивают с ранее распечатанными данными, при этом данные должны быть идентичны.

На ИВК производят попытку удаления любого файла, вносимого в таблицу 3, при этом на экран монитора ИВК должно выдаваться сообщение о невозможности удаления файла.

**9.2.4.5** Проверка уровня защиты ПО АИИС КУЭ от преднамеренных изменений:

- на ИВК производят попытку введения заведомо неверного пароля, при этом на экран ИВК должно выдаваться сообщение о невозможности доступа к программе;

- на ИВК производят копирование программ, вносимых в таблицу 3. С помощью редактора искажают содержимое 2-4 байта скопированных файлов, рассчитывают новое значение контрольных сумм измененных файлов, которое должно отличаться от внесенных в таблицу 3;

- на ИВК производят попытку замены файла на модифицированный, при этом на экран ИВК должно выдаваться сообщение о невозможности замены файла.

Результат проверки считается положительным, если выполняются требования настоящего пункта.

# **10 ОФОРМЛЕНИЕ РЕЗУЛЬТАТОВ ПОВЕРКИ**

**10.1** На основании положительных результатов по пунктам раздела 8 выписывают свидетельство о поверке АИИС КУЭ в соответствии с Приказом Министерства промышленности и торговли РФ от 02 июля 2015г. №1815 «Об утверждении Порядка проведения поверки средств измерений, требований к знаку поверки и содержанию свидетельства о поверке». В приложении к свидетельству указывают перечень ИК (Приложение А).

**10.2** При отрицательных результатах поверки АИИС КУЭ признается негодной к дальнейшей эксплуатации и на нее выдают извещение о непригодности в соответствии с Приказом Министерства промышленности и торговли РФ от 02 июля 2015г. №1815 «Об утверждении Порядка проведения поверки средств измерений, требований к знаку поверки и содержанию свидетельства о поверке» с указанием причин.

Разработал: Инженер по метрологии 2 категории Инженер по метрологии 2 категории д. А. Щербаков д.А. Щербаков д.А. Щербаков

# Приложение А<br>(обязательное)

 $\epsilon$ 

 $\bullet$ 

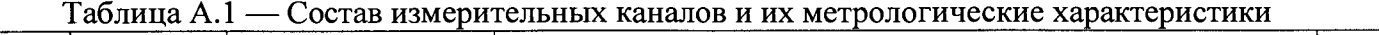

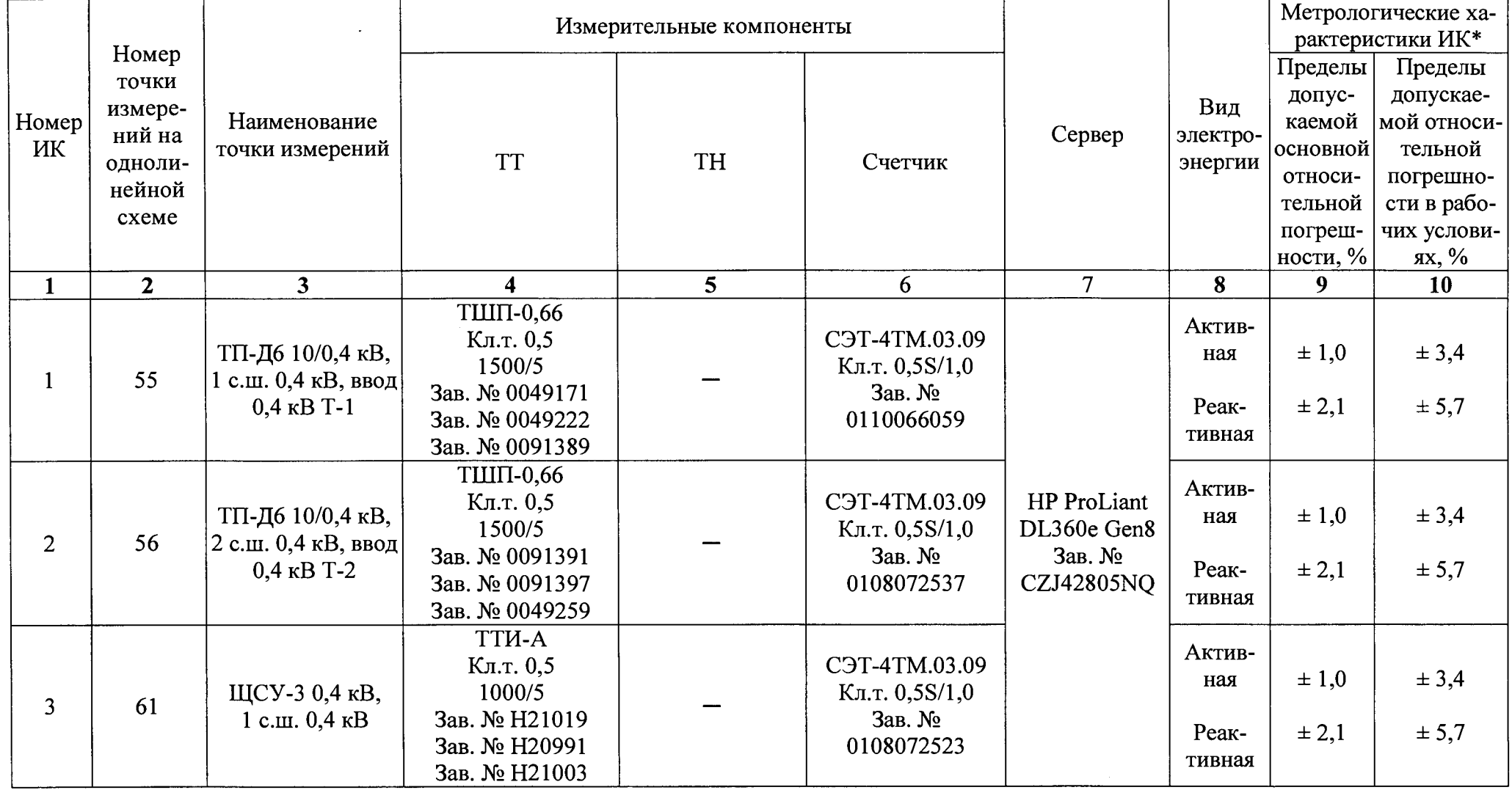

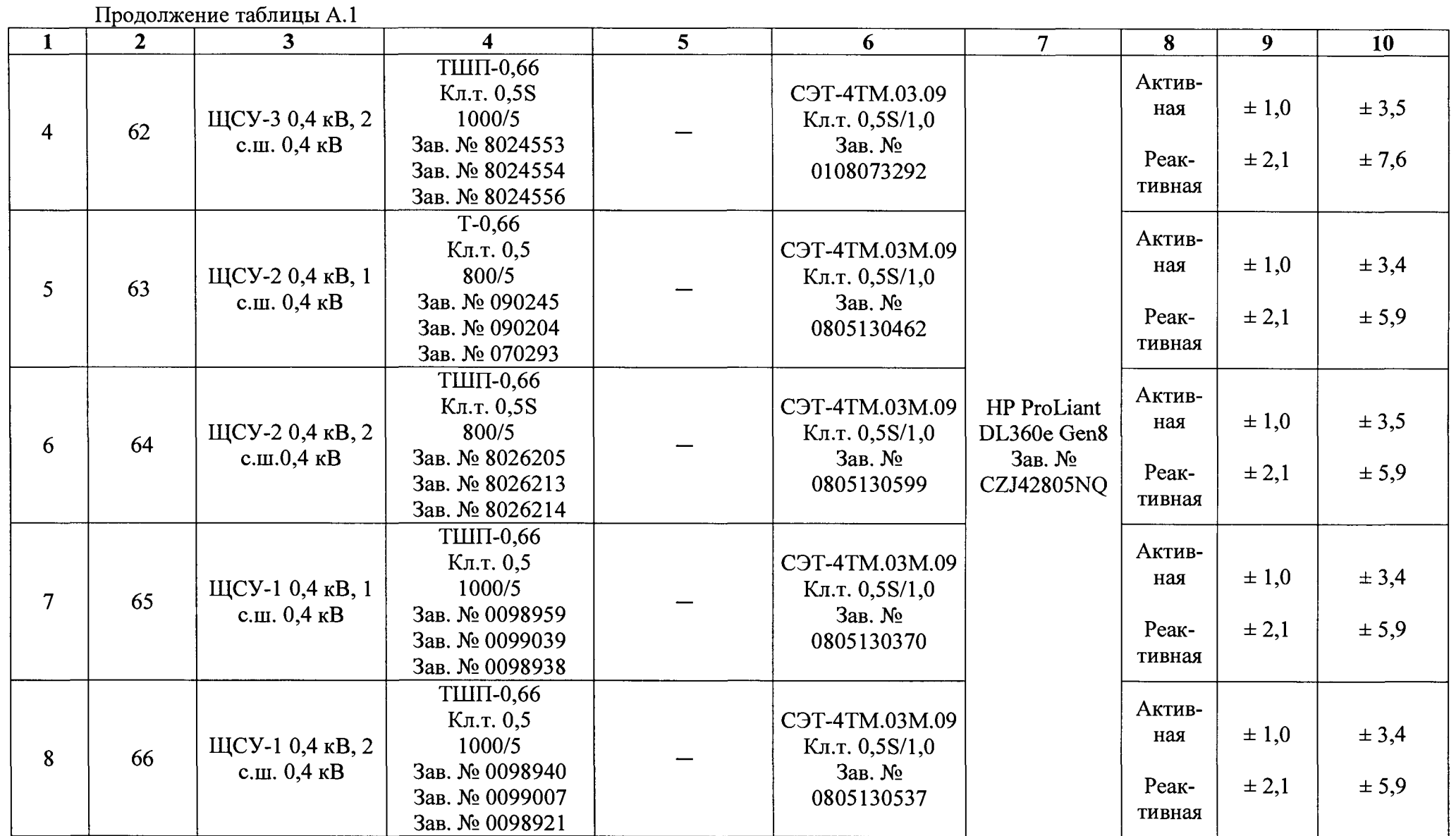

4

 $\ddot{\phantom{a}}$ 

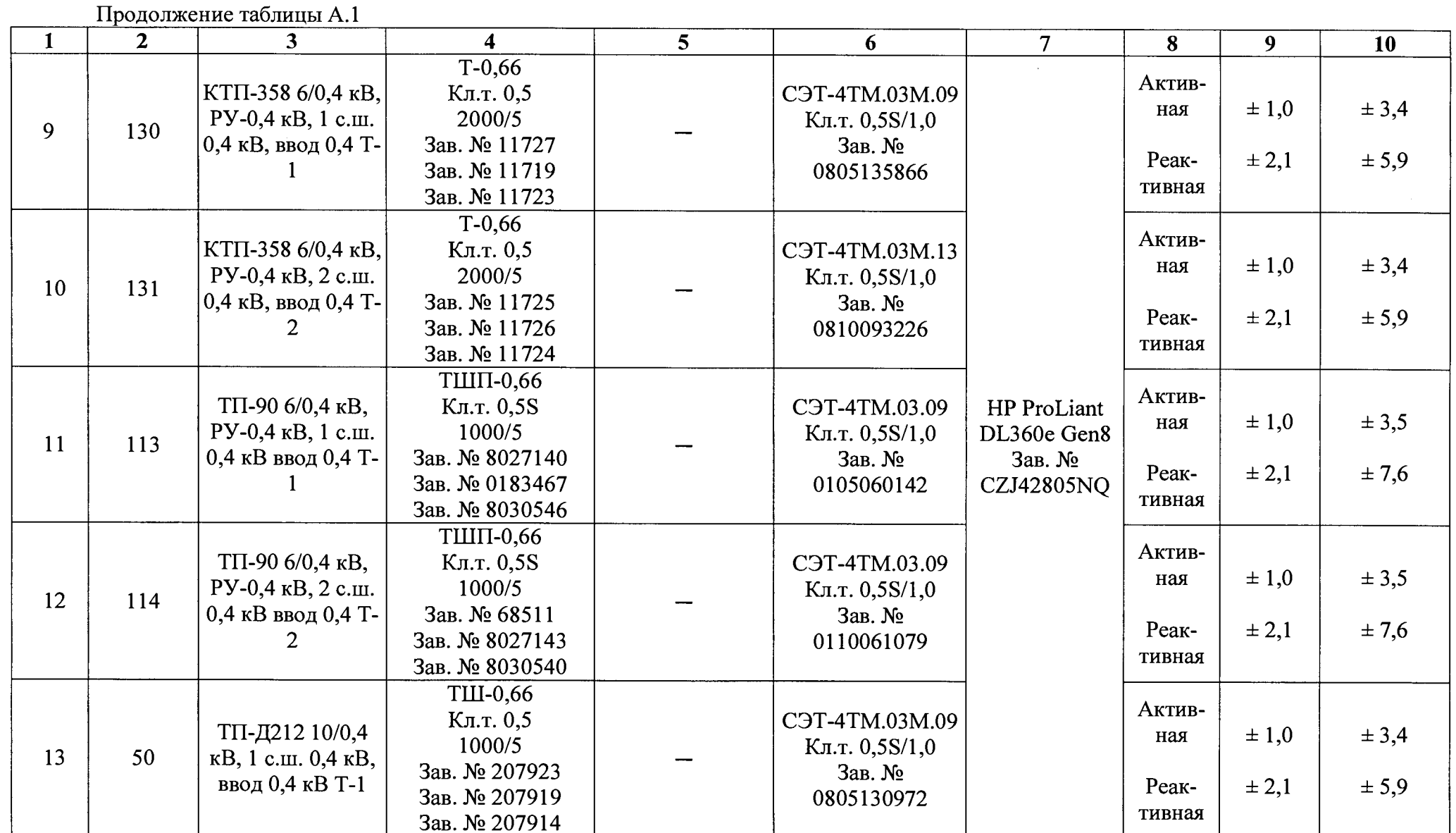

*р*

 $\mathbf{r}$ 

**Продолжение таблицы А. 1**

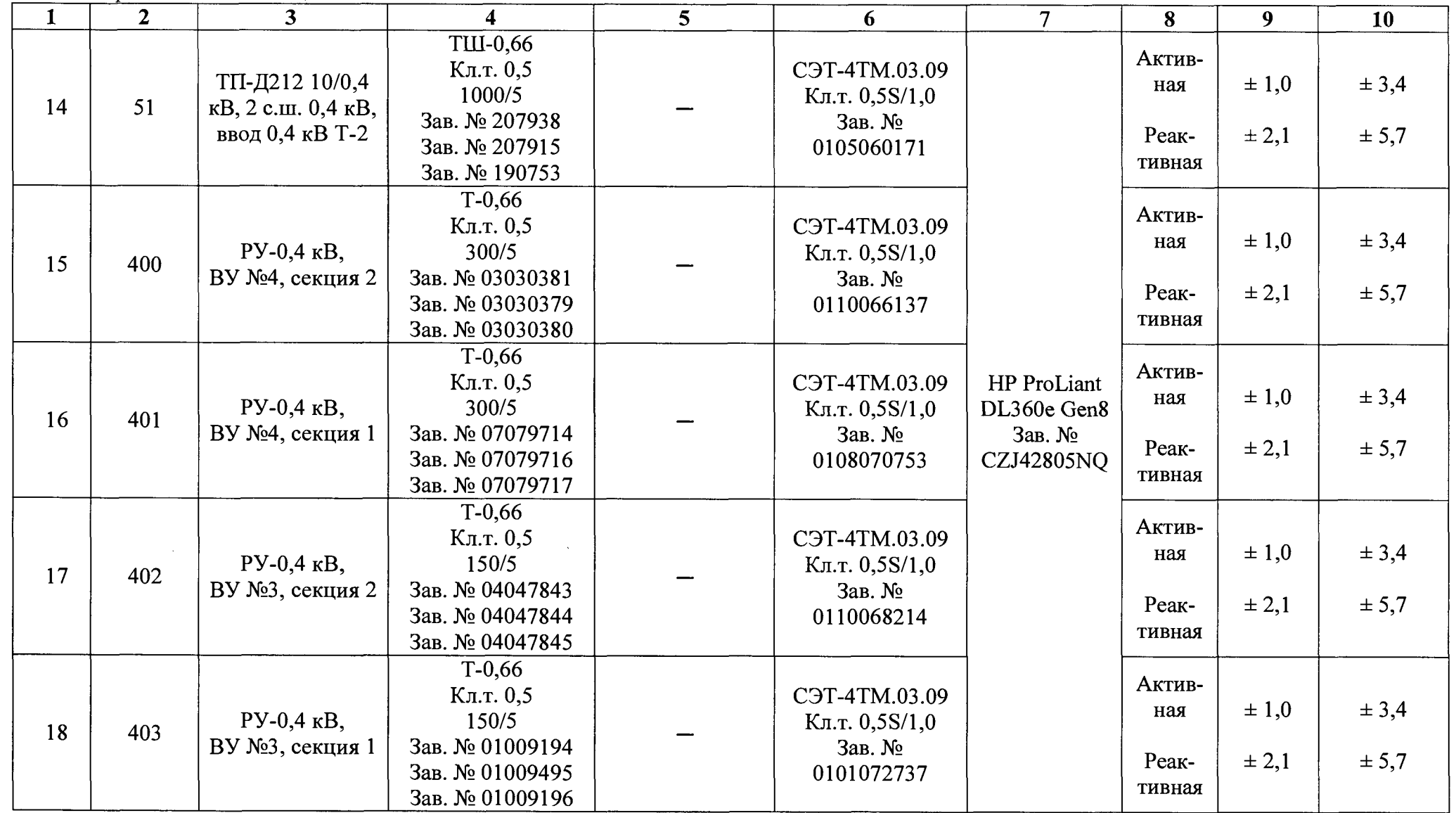

 $\mathbf I$ 

 $\bullet$ 

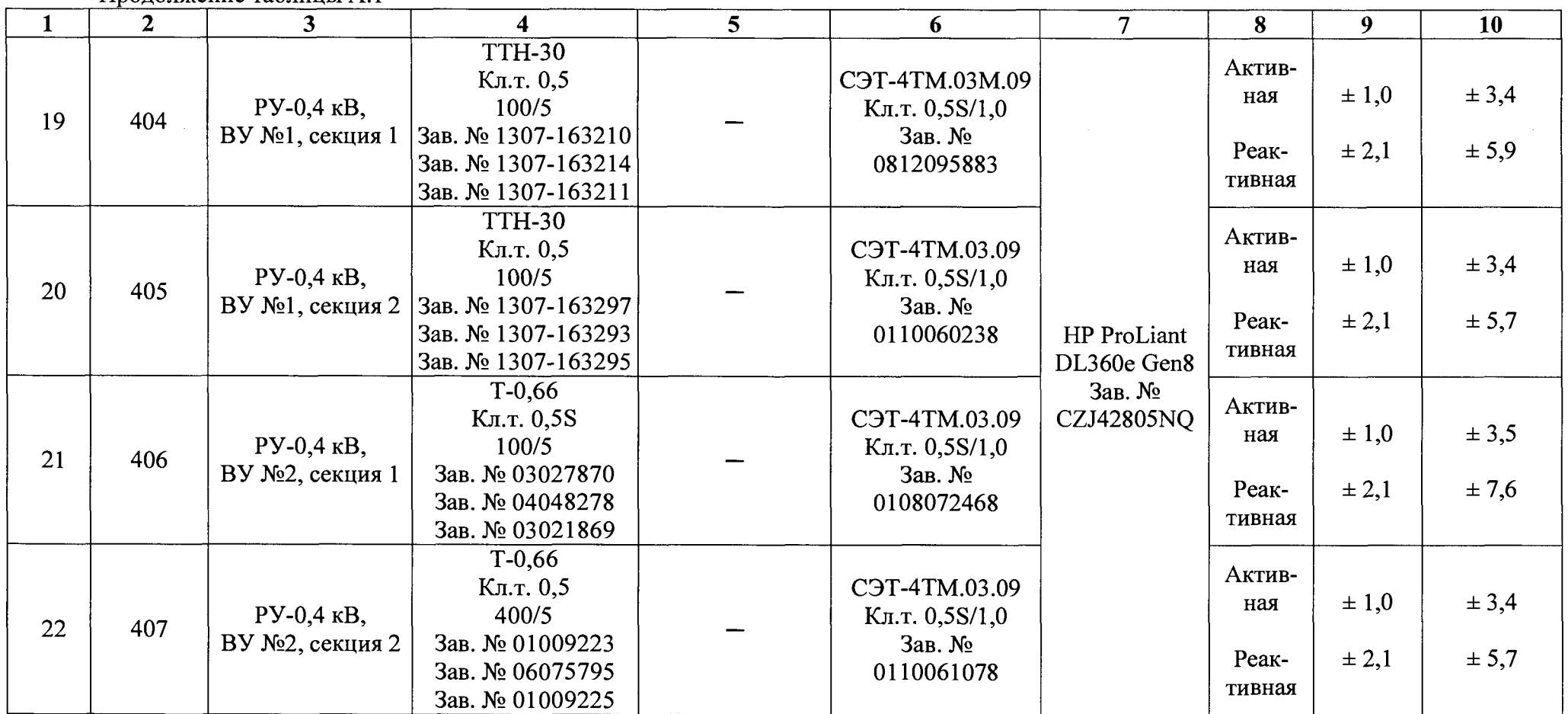

 $\sim$ 

 $\mathbf{I}$ 

 $\mathcal{X}^{\mathcal{A}}$ 

**Продолжение таблицы А. 1**

# Приложение Б<br>(обязательное)

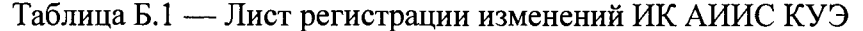

Ċ.

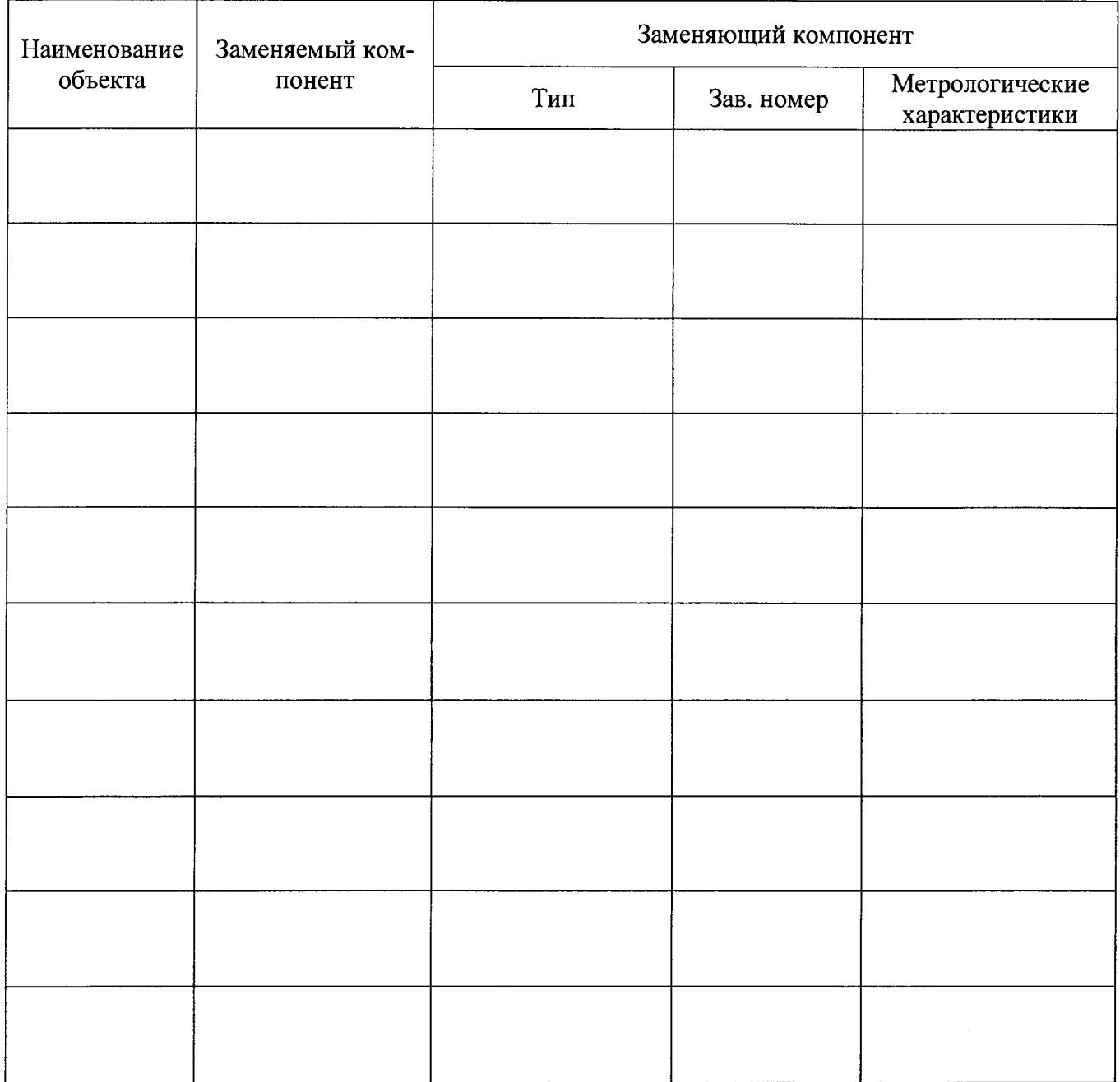